Linux Security and Isolation APIs Fundamentals

# User Namespaces and Capabilities

Michael Kerrisk, man7.org © 2024

January 2024

mtk@man7.org

| Outline Rev: # c081                                    |       |  |  |
|--------------------------------------------------------|-------|--|--|
| 10 User Namespaces and Capabilities                    | 10-1  |  |  |
| 10.1 User namespaces and capabilities                  | 10-3  |  |  |
| 10.2 What does it mean to be superuser in a namespace? | 10-22 |  |  |

# Outline 10 User Namespaces and Capabilities 10-1 10.1 User namespaces and capabilities 10-3 10.2 What does it mean to be superuser in a namespace? 10-22

What are the rules that determine the capabilities that a process has in a given user namespace?

# User namespace hierarchies

- User NSs exist in a hierarchy
  - Each user NS has a parent, going back to initial user NS
- Parental relationship is established when user NS is created:
  - clone(): parent of new user NS is NS of caller of clone()
  - unshare(): parent of new user NS is caller's previous NS
- Parental relationship is significant because it plays a part in determining capabilities a process has in user NS

Security and Isolation APIs Fundamentals©2024 M. Kerrisk

User Namespaces and Capabilities

10-5 §10.1

## User namespaces and capabilities

- Whether a process has an effective capability inside a "target" user NS depends on several factors:
  - Whether the capability is present in the process's effective set
  - Which user NS the process is a member of
  - The process's effective UID
  - The effective UID of the process that created the target user NS
  - The parental relationship between the process's user NS and the target user NS
- See also namespaces/ns\_capable.c
  - (A program that encapsulates the rules described next)

# Capability rules for user namespaces

- A process has a capability in a user NS if:
  - it is a member of the user NS, and
  - capability is present in its effective set
  - Note: this rule doesn't grant that capability in parent NS
- A process that has a capability in a user NS has the capability in all descendant user NSs as well
  - I.e., members of user NS are not isolated from effects of privileged process in parent/ancestor user NS
- A process in a parent user NS that has same eUID as eUID of creator of user NS has all capabilities in the NS
  - At creation time, kernel records eUID of creator as "owner" of user NS
  - By virtue of previous rule, process also has capabilities in all descendant user NSs

Security and Isolation APIs Fundamentals©2024 M. Kerrisk

User Namespaces and Capabilities

10-7 §10.1

## Demonstration of capability rules

Set up following scenario; then both userns\_setns\_test processes will try to join *Child namespace 1* using *setns()* 

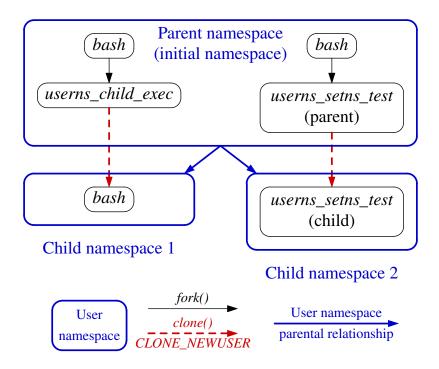

## namespaces/userns\_setns\_test.c

```
./userns_setns_test /proc/PID/ns/user
```

- Creates a child process in a new user NS
- Parent and child then both call setns() to attempt to join user NS identified by argument
  - setns() requires CAP\_SYS\_ADMIN capability in target NS

Security and Isolation APIs Fundamentals  $\cite{mathemath{\mathbb{Q}}}$  2024 M. Kerrisk

User Namespaces and Capabilities

10-9 §10.1

#### namespaces/userns\_setns\_test.c

- Open /proc/PID/ns/user file specified on command line
- Create child in new user NS
  - childFunc() receives file descriptor as argument
- Try to join user NS referred to by fd (test\_setns())
- Wait for child to terminate

## namespaces/userns\_setns\_test.c

```
static int childFunc(void *arg) {
   long fd = (long) arg;

   usleep(100000);
   test_setns("child: ", fd);
   return 0;
}
```

- Child sleeps briefly, to allow parent's output to appear first
- Child attempts to join user NS referred to by fd

Security and Isolation APIs Fundamentals  $\!02024$  M. Kerrisk

User Namespaces and Capabilities

10-11 §10.1

#### namespaces/userns\_setns\_test.c

```
static void display_symlink(char *pname, char *link) {
   char target[PATH_MAX];
   ssize_t s = readlink(link, target, PATH_MAX);
   printf("%s%s ==> %.*s\n", pname, link, (int) s, target);
}

static void test_setns(char *pname, int fd) {
   display_symlink(pname, "/proc/self/ns/user");
   display_creds_and_caps(pname);
   if (setns(fd, CLONE_NEWUSER) == -1) {
      printf("%s setns() failed: %s\n", pname, strerror(errno));
   } else {
      printf("%s setns() succeeded\n", pname);
      display_symlink(pname, "/proc/self/ns/user");
      display_creds_and_caps(pname);
   }
}
```

- Display caller's user NS symlink, credentials, and capabilities
- Try to setns() into user NS referred to by fd
- On success, again display user NS symlink, credentials, and capabilities

## namespaces/userns\_functions.c

```
static void display_creds_and_caps(char *msg) {
       printf("%seUID = %ld; eGID = %ld; ", msg,
2
3
               (long) geteuid(), (long) getegid());
4
5
       cap_t caps = cap_get_proc();
6
       char *s = cap_to_text(caps, NULL)
7
       printf("capabilities: %s\n", s);
8
9
       cap_free(caps);
       cap_free(s);
10
11|}
```

- Display caller's credentials and capabilities
  - (Different source file)

Security and Isolation APIs Fundamentals©2024 M. Kerrisk

User Namespaces and Capabilities

10-13 §10.1

#### namespaces/userns setns test.c

On a terminal in initial user NS, we run the following commands:

- Show UID and user NS for initial shell
- Start a new shell in a new user NS
  - Show PID of new shell
  - Show UID and user NS of new shell

## namespaces/userns\_setns\_test.c

```
$ ./userns_setns_test /proc/30623/ns/user
parent: readlink("/proc/self/ns/user") ==> user:[4026531837]
parent: eUID = 1000; eGID = 1000; capabilities: =
parent: setns() succeeded
parent: eUID = 0; eGID = 0; capabilities: =ep

child: readlink("/proc/self/ns/user") ==> user:[4026532639]
child: eUID = 65534; eGID = 65534; capabilities: =ep
child: setns() failed: Operation not permitted
```

In a second terminal window, we run our setns() test program:

- Results of readlink() calls show:
  - Parent userns\_setns\_test process is in initial user NS
  - Child userns\_setns\_test is in another user NS
- setns() in parent succeeded, and parent gained full capabilities as it moved into the user NS
- setns() in child fails; child has no capabilities in target NS

Security and Isolation APIs Fundamentals©2024 M. Kerrisk

User Namespaces and Capabilities

10-15 §10.1

#### namespaces/userns\_setns\_test.c

- setns() in child failed:
  - Rule 3: "processes in parent user NS that have same
     eUID as creator of user NS have all capabilities in the NS"
  - Parent userns\_setns\_test process was in parent userNS of target user NS and so had CAP SYS ADMIN
  - Child userns\_setns\_test process was in sibling user NS and so had no capabilities in target user NS

# Quiz (who can signal a process in a child user NS?)

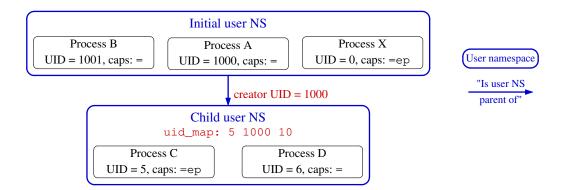

- Child user NS was created by a process with UID 1000
  - ullet That process (which presumably was not A) had capabilities that allowed it to create a user NS with UID map with  ${\it length}>1$
- Process X has all capabilities in initial user NS
- Assume process A and process B have no capabilities in initial user NS
- Assume C was first process in child NS and has all capabilities in NS
- Process D has no capabilities

Security and Isolation APIs Fundamentals©2024 M. Kerrisk

User Namespaces and Capabilities

10-17 §10.1

# Quiz (who can signal a process in a child user NS?)

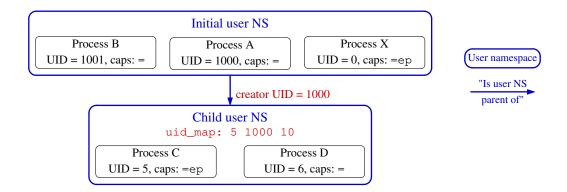

- Sending a signal requires UID match or CAP\_KILL capability
- To which of B, C, D can process A send a signal?
- Can B send a signal to D? Can D send a signal to B?
- Can process X send a signal to processes C and D?
- Can process C send a signal to A? To B?
- Can C send a signal to D?

# Quiz (who can signal a process in a child user NS?)

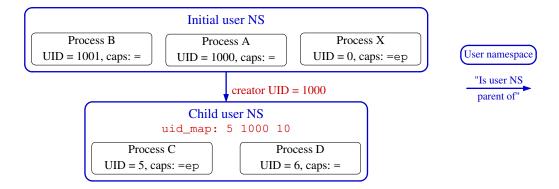

- A can't signal B, but can signal C (matching credentials) and D (because A has capabilities in D's NS)
- B can signal D (matching credentials); likewise, D can signal B
- X can signal C and D (because it has capabilities in parent user NS)
- C can signal A (credential match), but not B
- C can signal D, because it has capabilities in its NS

Security and Isolation APIs Fundamentals©2024 M. Kerrisk

User Namespaces and Capabilities

10-19 §10.1

#### **Exercises**

① As an unprivileged user, start two *sleep* processes, one as the unprivileged user and the other as UID 0:

```
$ id -u
1000
$ sleep 1000 &
$ sudo sleep 2000
```

**As superuser**, in a separate terminal window create a user namespace with root mappings and run a shell in that namespace:

```
$ SUDO_PS1="ns2# " sudo unshare -U -r bash --norc
```

 Setting the SUDO\_PS1 environment variable causes sudo(8) to set the PS1 environment variable for the command that it executes. (PS1 defines the prompt displayed by the shell.) The bash --norc option prevents the execution of shell start-up scripts that might change PS1.

[Exercises continue on next slide]

## **Exercises**

Verify that the shell has a full set of capabilities and a UID map "0 0 1":

```
ns2# grep -E 'Cap(Prm|Eff)' /proc/$$/status
ns2# cat /proc/$$/uid_map
```

From this shell, try to kill each of the *sleep* processes started above:

```
ns2# ps -o 'pid uid cmd' -C sleep # Discover 'sleep' PIDs
...
ns2# kill -9 <PID-1>
ns2# kill -9 <PID-2>
```

Which of the kill commands succeeds? Why?

Security and Isolation APIs Fundamentals©2024 M. Kerrisk User Namespaces and Capabilities 10-21 §10.1

| Outline                                                                   |                  |
|---------------------------------------------------------------------------|------------------|
| 10 User Namespaces and Capabilities 10.1 User namespaces and capabilities | <b>10-1</b> 10-3 |
| 10.2 What does it mean to be superuser in a namespace?                    | 10-22            |
|                                                                           |                  |
|                                                                           |                  |
|                                                                           |                  |
|                                                                           |                  |
|                                                                           |                  |
|                                                                           |                  |
|                                                                           |                  |
|                                                                           |                  |

# User namespaces and capabilities

- Kernel grants initial process in new user NS a full set of capabilities
- But, those capabilities are available only for operations on objects governed by the new user NS

# User namespaces and capabilities

- Kernel associates each non-user NS instance with a specific user NS instance
  - Each non-user NS is "owned" by a user NS
  - When creating a new non-user NS, user NS of the creating process becomes the owner of the new NS
- Suppose a process operates on global resources governed by a (non-user) NS:
  - Privilege checks are done according to process's capabilities in user NS that owns the NS
- User NSs can deliver full capabilities inside a user NS without allowing capabilities in outer user NS(s)
  - (Barring kernel bugs)

Security and Isolation APIs Fundamentals©2024 M. Kerrisk

User Namespaces and Capabilities

10-25 §10.2

# User namespaces and capabilities—an example

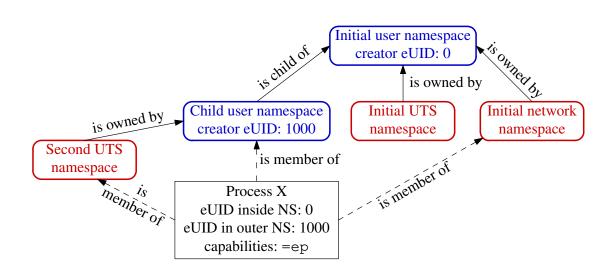

- Example scenario; X was created with: unshare -Ur -u prog>
  - X is in a new user NS, created with root mappings
  - X is in a new UTS NS, which is owned by new user NS
  - X is in initial instance of all other NS types (e.g., network NS)

Security and Isolation APIs Fundamentals©2024 M. Kerrisk

User Namespaces and Capabilities

10-26 §10.2

# User namespaces and capabilities—an example

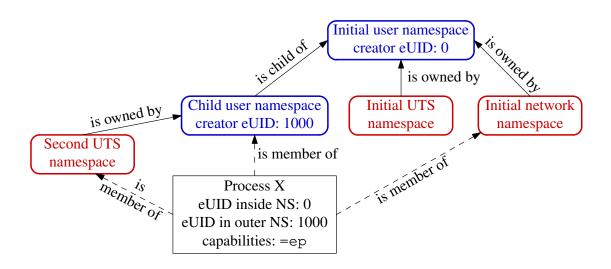

- Suppose X tries to change host name (CAP\_SYS\_ADMIN)
- X is in second UTS NS
- Privileges checked according to X's capabilities in user NS that owns that UTS NS  $\Rightarrow$  succeeds (X has capabilities in user NS)

Security and Isolation APIs Fundamentals©2024 M. Kerrisk

User Namespaces and Capabilities

10-27 §10.2

# User namespaces and capabilities—an example

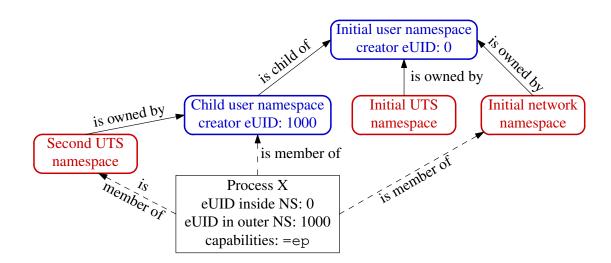

- Suppose X tries to bring network device up/down (CAP\_NET\_ADMIN)
- X is in initial network NS
- Privileges checked according to X's capabilities in user NS that owns network NS 

   attempt fails (no capabilities in initial user NS)

# Containers and namespaces

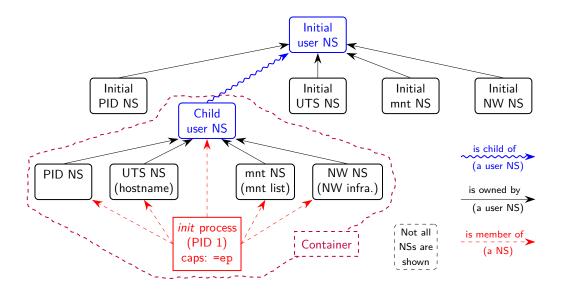

- "Superuser" process in a container has root power over resources governed by non-user NSs owned by container's user NS
- And does not have privilege in outside user NS
  - (E.g., can't change mounts seen by processes outside container)

Security and Isolation APIs Fundamentals©2024 M. Kerrisk

User Namespaces and Capabilities

10-29 §10.2

# Demo: effect of capabilities in a user NS

Create a shell in new user and UTS NSs:

```
$ unshare -Ur -u bash
# getpcaps $$
929: =ep  # Shell has all capabilities in its user NS
```

 Since this shell has all capabilities in user NS that owns its UTS NS, we can change hostname:

```
# hostname
bienne
# hostname langwied
# hostname
langwied
```

 But, this shell is in a network NS owned by initial user NS, and so can't turn a NW device down:

```
# ip link set dev lo down
RTNETLINK answers: Operation not permitted
```

# What about resources not governed by namespaces?

- Some privileged operations relate to resources/features not (yet) governed by any namespace
  - E.g., load kernel modules, raise process nice values
- Having all capabilities in a (noninitial) user NS doesn't grant power to perform operations on features not currently governed by any NS
  - E.g., load/unload kernel modules, raise process nice values
  - IOW: to perform these operations, process must have the relevant capability in the initial user NS

Security and Isolation APIs Fundamentals©2024 M. Kerrisk

User Namespaces and Capabilities

10-31 §10.2

| N I | •    |  |  |
|-----|------|--|--|
| IVC | otes |  |  |
|     |      |  |  |
|     |      |  |  |
|     |      |  |  |
|     |      |  |  |
|     |      |  |  |
|     |      |  |  |
|     |      |  |  |
|     |      |  |  |
|     |      |  |  |
|     |      |  |  |
|     |      |  |  |
|     |      |  |  |
|     |      |  |  |
|     |      |  |  |
|     |      |  |  |
|     |      |  |  |
|     |      |  |  |
|     |      |  |  |
|     |      |  |  |
|     |      |  |  |